**GSE VM/VSE Tagung in Düsseldorf Vom 2.-4. Mai 2011**

#### **GEFAHREN IN DER IT – IST IHRE PRODUKTION SICHER VOR ANGRIFFEN?**

Heinz Peter Maassen - Lattwein GmbH

## AGENDA

Überblick:

E-Mail

**Telnet** 

**FTP** 

**HTTP Server mit z/VSE** 

¥ Rundum sorglos ?

 $\angle\qquad$  Sind Ihre Daten sicher?

- ¥ Gefahren bei System z Umgebungen
- $\angle\blacksquare$  Machen Sie alles dicht wie kann IBM hier helfen

# **AKTUELLE MELDUNG** 27.4.2011

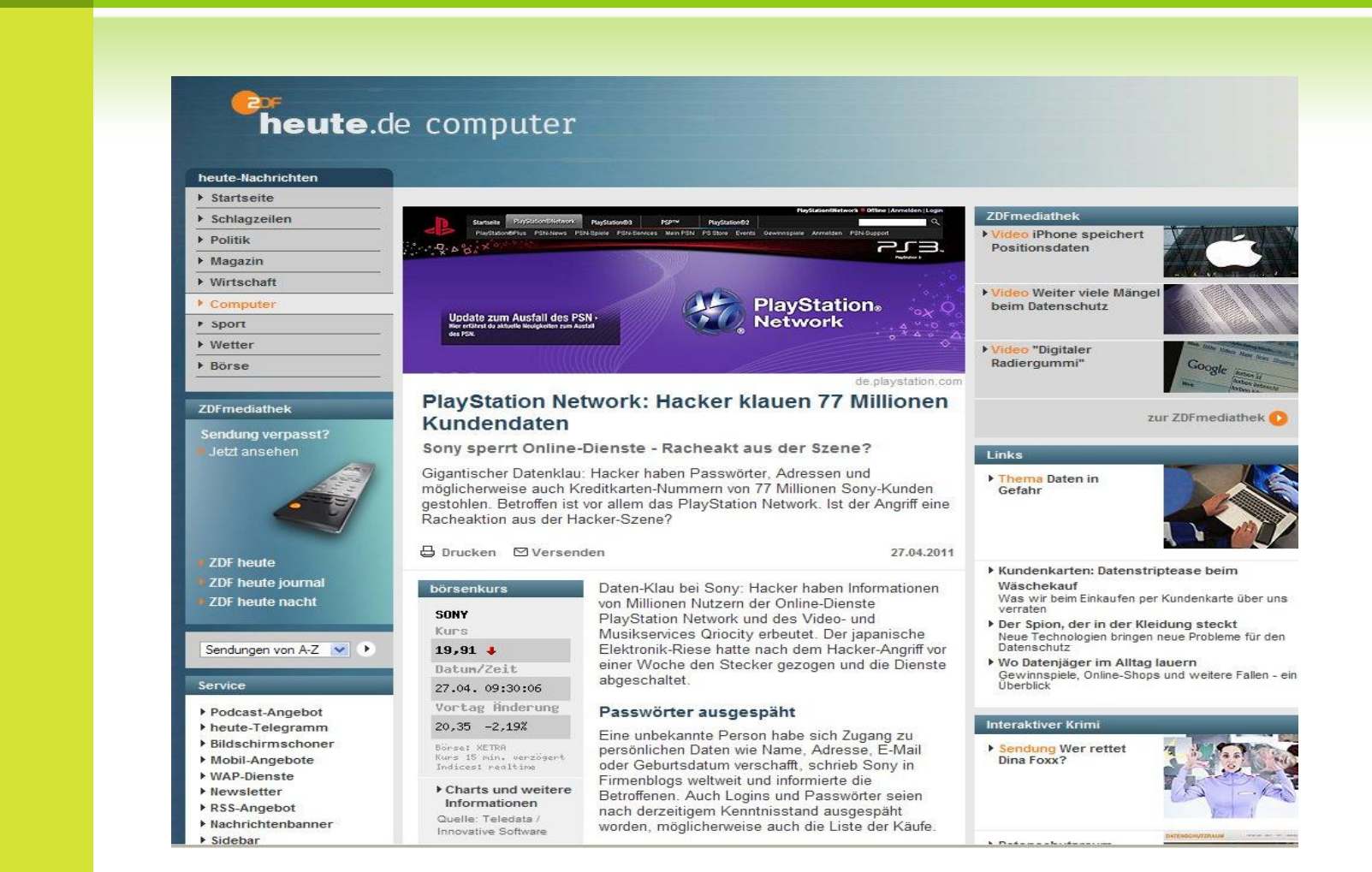

**E-Mail** 

4

- ¥ Herkömmliche E-Mails sind mit einer Postkarte vergleichbar.
- ¥ Der Inhalt liegt offen und kann von jedem mitgelesen werden.
- ¥ Auch beim Mail Dienstleister lassen sich die E-Mail Daten sogar einfach und automatisch per Programm auswerten oder als Kopie aufbewahren zur späteren Analyse.

**E-Mail** 

- ¥ E-Mail ersetzt heute immer häufiger den Brief, Telegramm, Fernschreiben und Teletex.
- $\angle$  1. E-Mail in Deutschland wurde am 24. 8. 1984 von Michael Rotert an der TH Karlsruhe empfangen.
- ¥ 2010 wurde 107 Mrd. E-Mails versendet (90 % SPAM).
- ¥ Das heute verwendete Protokoll ist SMTP zum senden und POP3 oder IMAP zum empfangen.

**E-Mail** 

6

- ¥ Beim Versand werden die Daten meist über SMTPS verschlüsselt zum Mailserver übertragen.
- Auch das Abholen der Mails erfolgt meistens ¥ über POP3S oder IMAPS Protokolle.
- $\angle\mathbf{F}$  Jedoch auf den Servern liegen die Mails wenn nicht verschlüsselt – lesbar.
- ¥ Das gilt nicht nur für den Body der Mails, sondern auch für die Anhänge.

**E-Mail** 

7

- ¥ Die meisten Angriffe gegen Unternehmen erfolgen von Innen.
- Welchen Weg eine Mail über das Internet geht ¥ und auf welchen dieser Server Mails gespeichert und mitgelesen werden ist nicht bekannt.
- ¥ Auf dem Weg zum Empfänger kann eine Mail auch verändert und deren Inhalt verfälscht werden.

E-Mail

 $\overline{8}$ 

Alles gute Gründe E-Mails zu verschlüsseln. ¥

**PGP** 

Aber -

# Warum macht das niemand?

**E-Mail** 

**9** 

- ¥ Alle heutigen E-Mail Programme unterstützen die Verschlüsselung von Mails
- ¥ Man muss sich nur einen Public/Private Key generieren – und entsprechende Programme zur Verschlüsselung nutzen
- ¥ Aber je nach Mail Programm werden verschiedene Methoden verwendet.

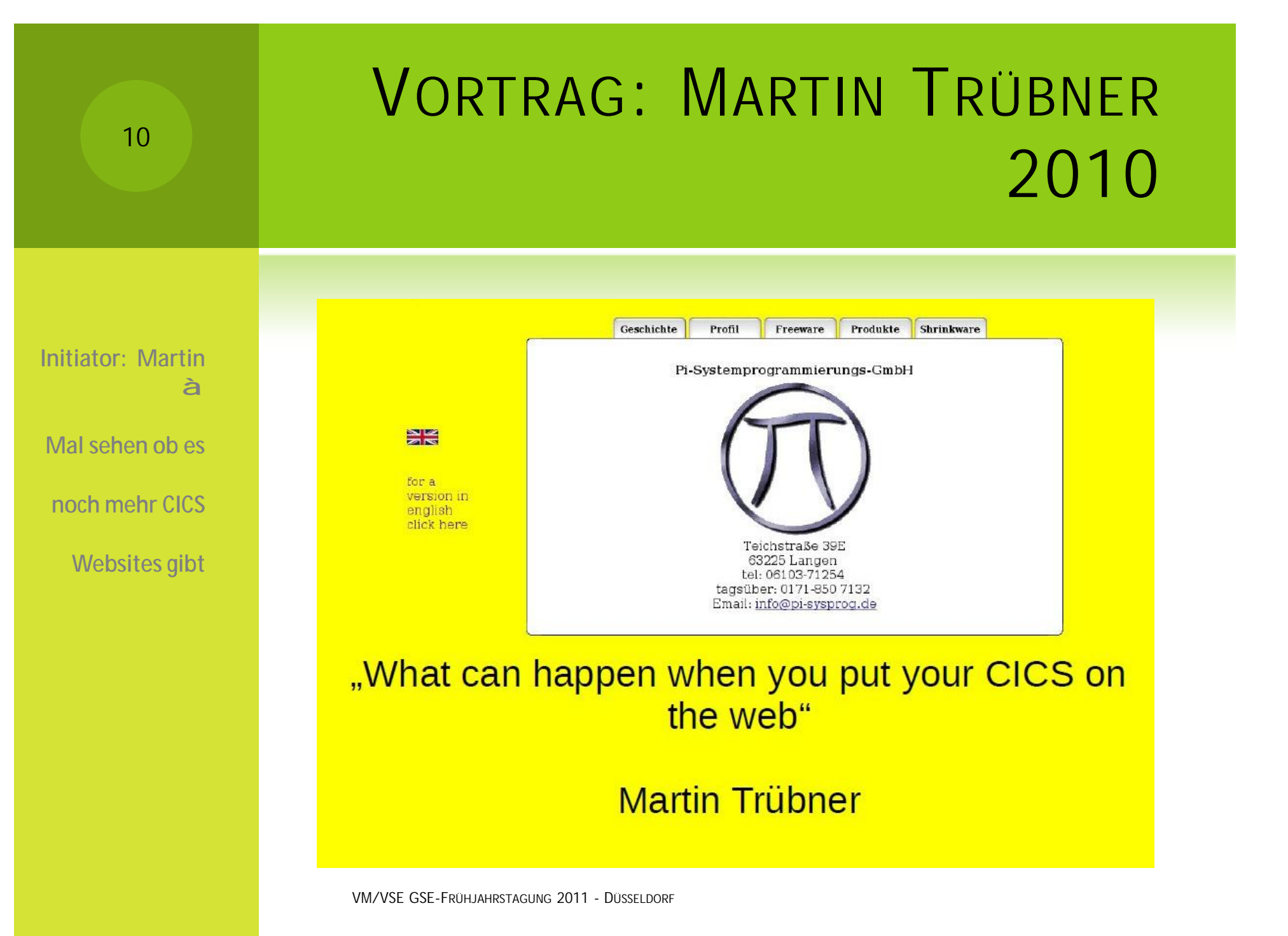

# AUF DER SUCHE NACH VSE SERVERN IM WWW

**Reichlich, wenn** 

11

**man nach**

**CICS/CWBA** 

**googelt.**

- ¥ Nur einige der 106000 Treffer bei CWBA oder 3660 Treffer auf DFHWBTTA
- ¥ <http://webapps.nyc.gov:8084/cics/cwba/dfhwbtta/abhq>
- ¥ <http://xmarks.com/site/www4.qcard.queensu.ca/QCD3/CIC> S/CSMI/DFHWBTTA/CW01
- ¥ <https://www.state.ms.gov/taxtitle/cics/dfhwbtta/TNIQ>
- ¥ <https://accounts.swbno.org:8084/cics/cwba/dfhwbtta/wa00>
- ¥ <https://techmvs.technion.ac.il/cics/CWBA/WGRNSE1?SUB=1> 34065

## NY GOV APPLICATION

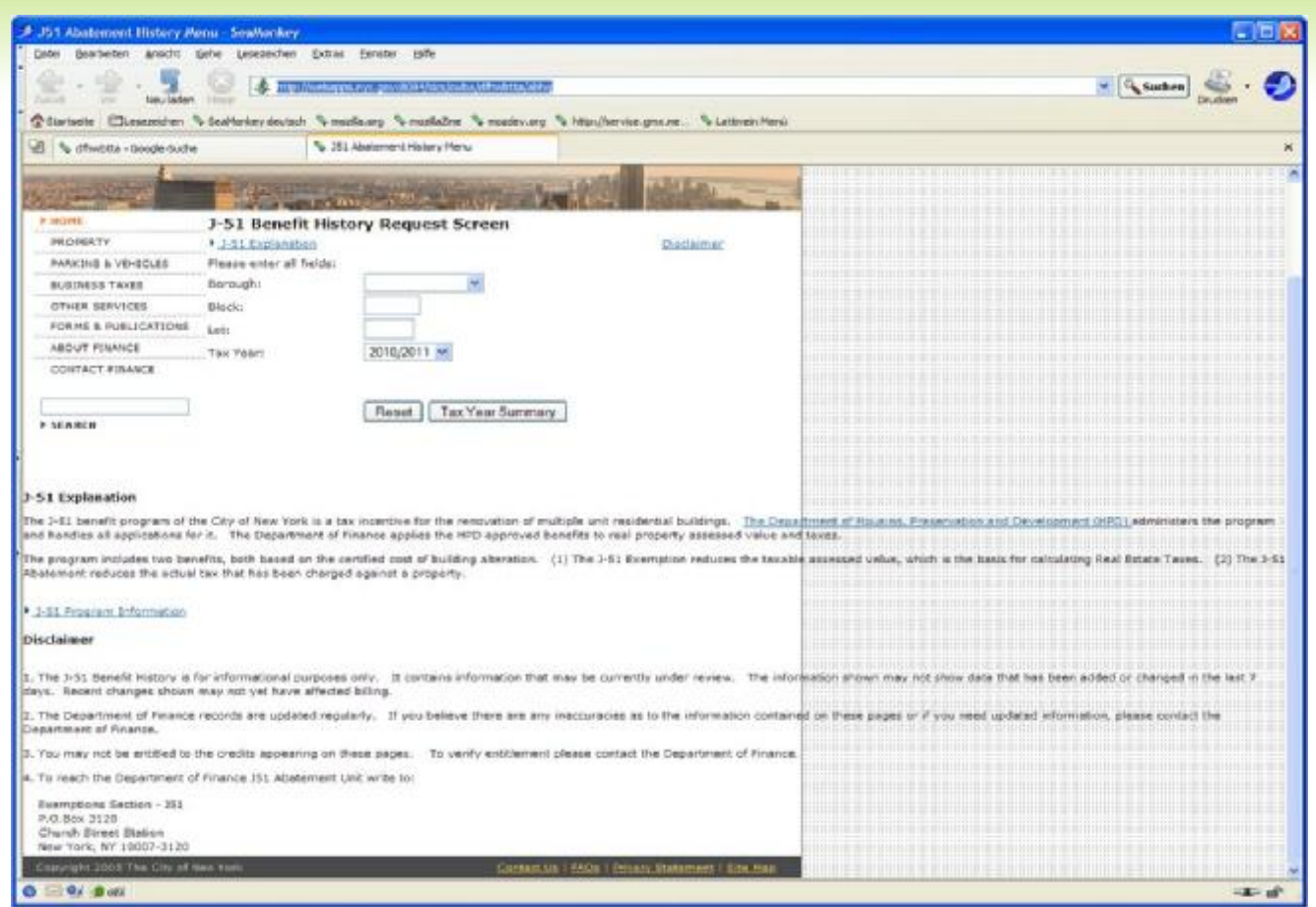

### WWW.STATE.MS.GOV

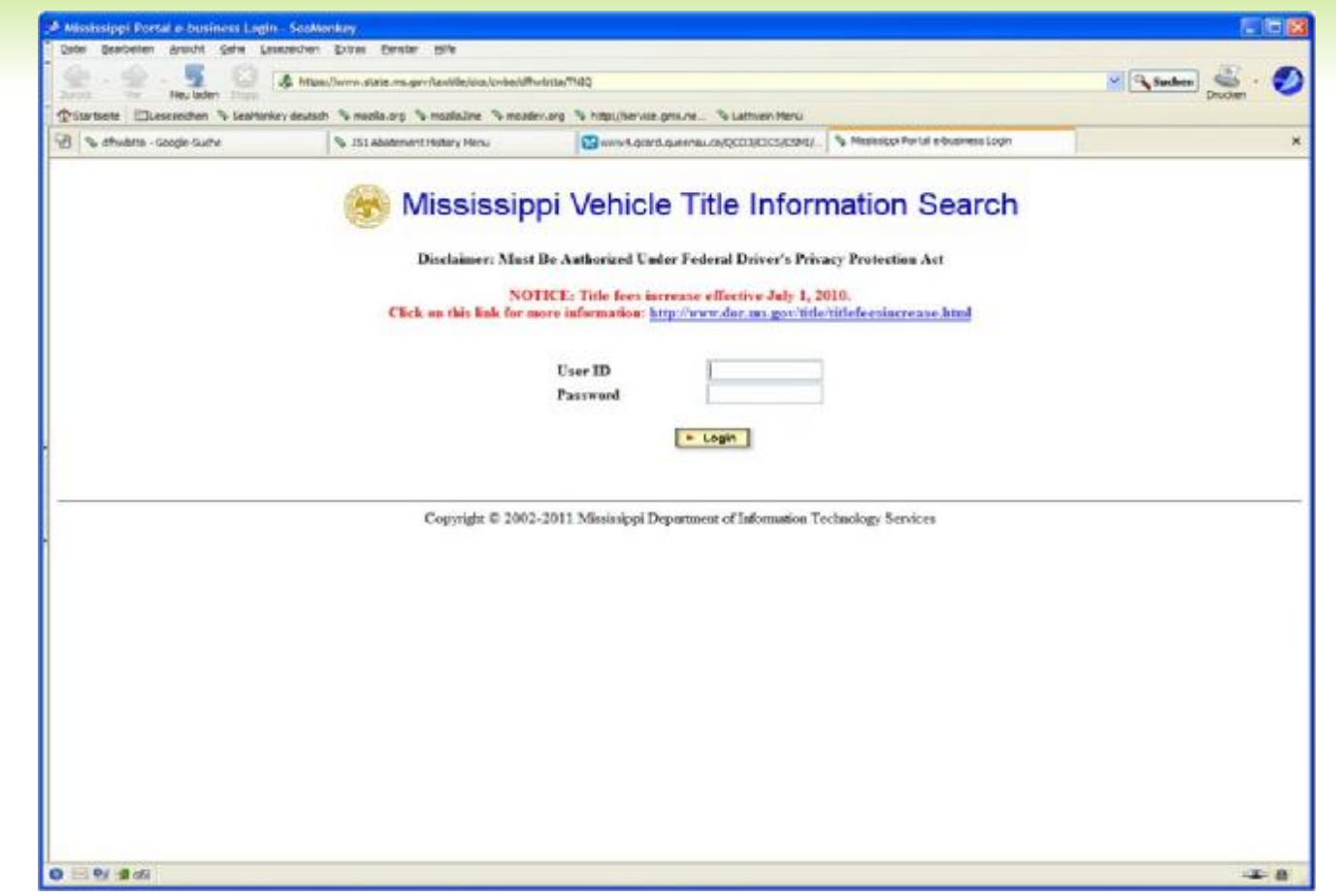

## **OUEEN UNIVSERSITY CA**

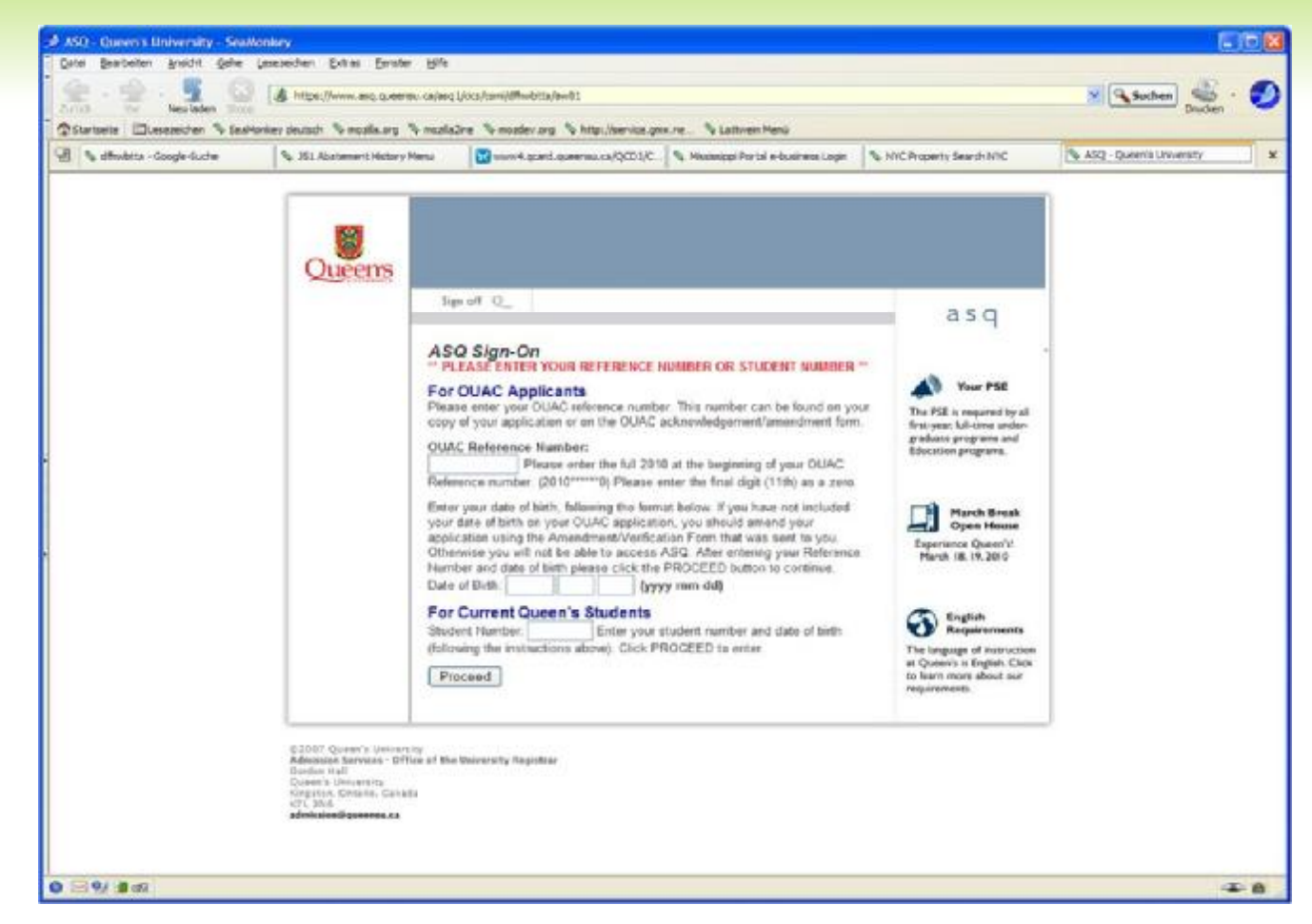

VM/VSE GSE-FRÜHJAHRSTAGUNG 2011 - DÜSSELDORF

## **NEW ORLEANS:** ACCOUNTS. SWBNO. ORG: 8010

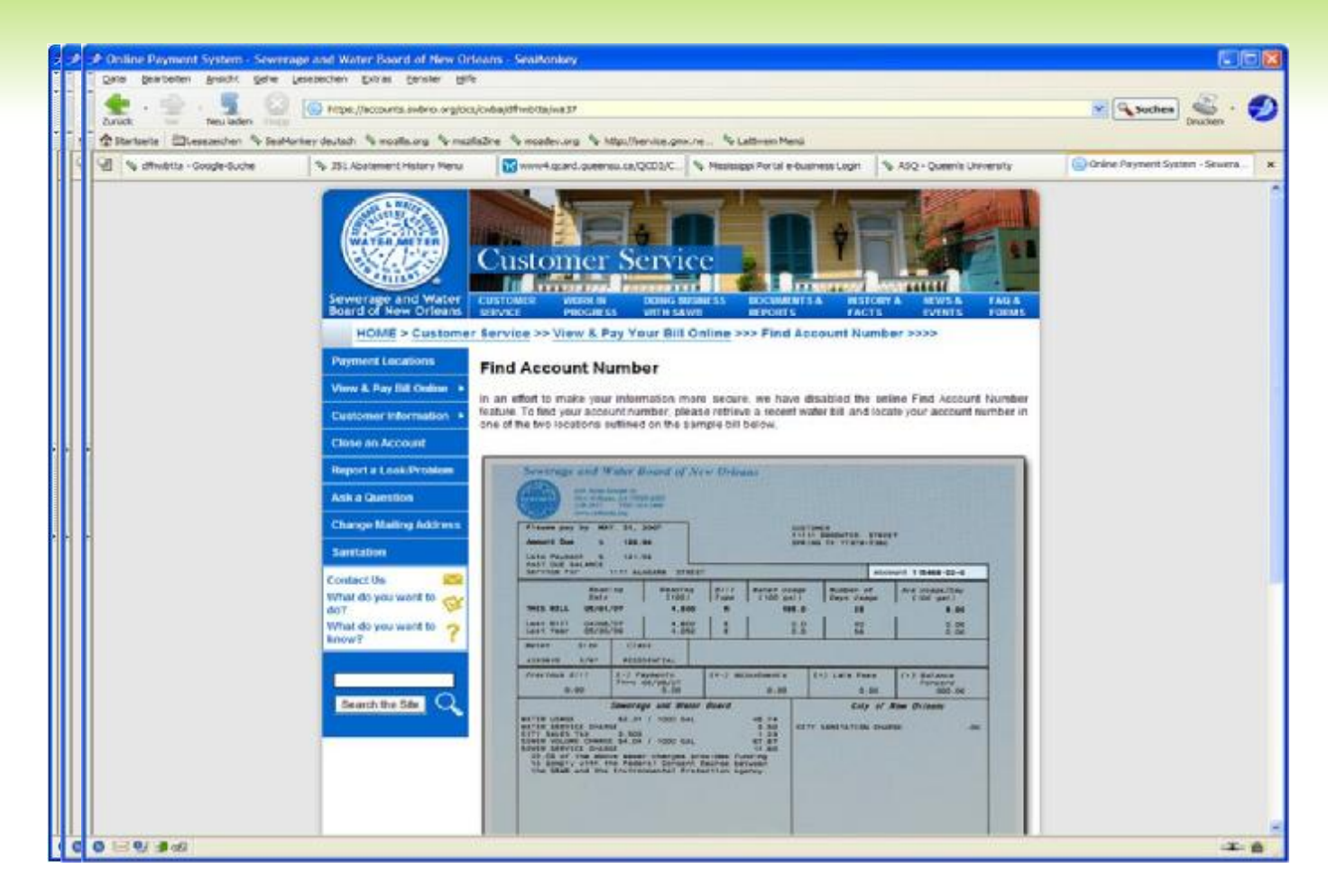

# MUNICIPALITY OF ANCHORAGE

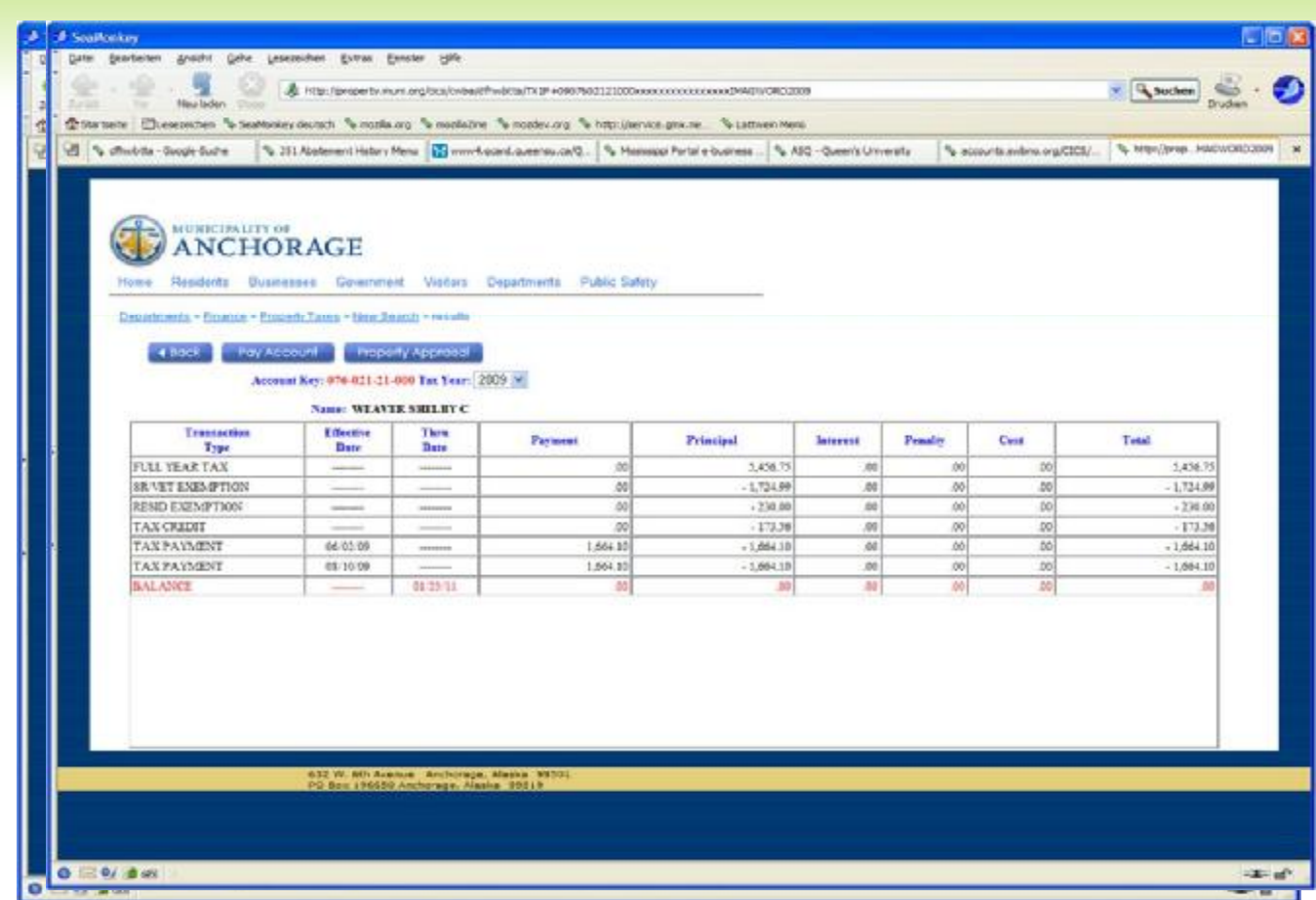

## **STATE OF NEVADA**

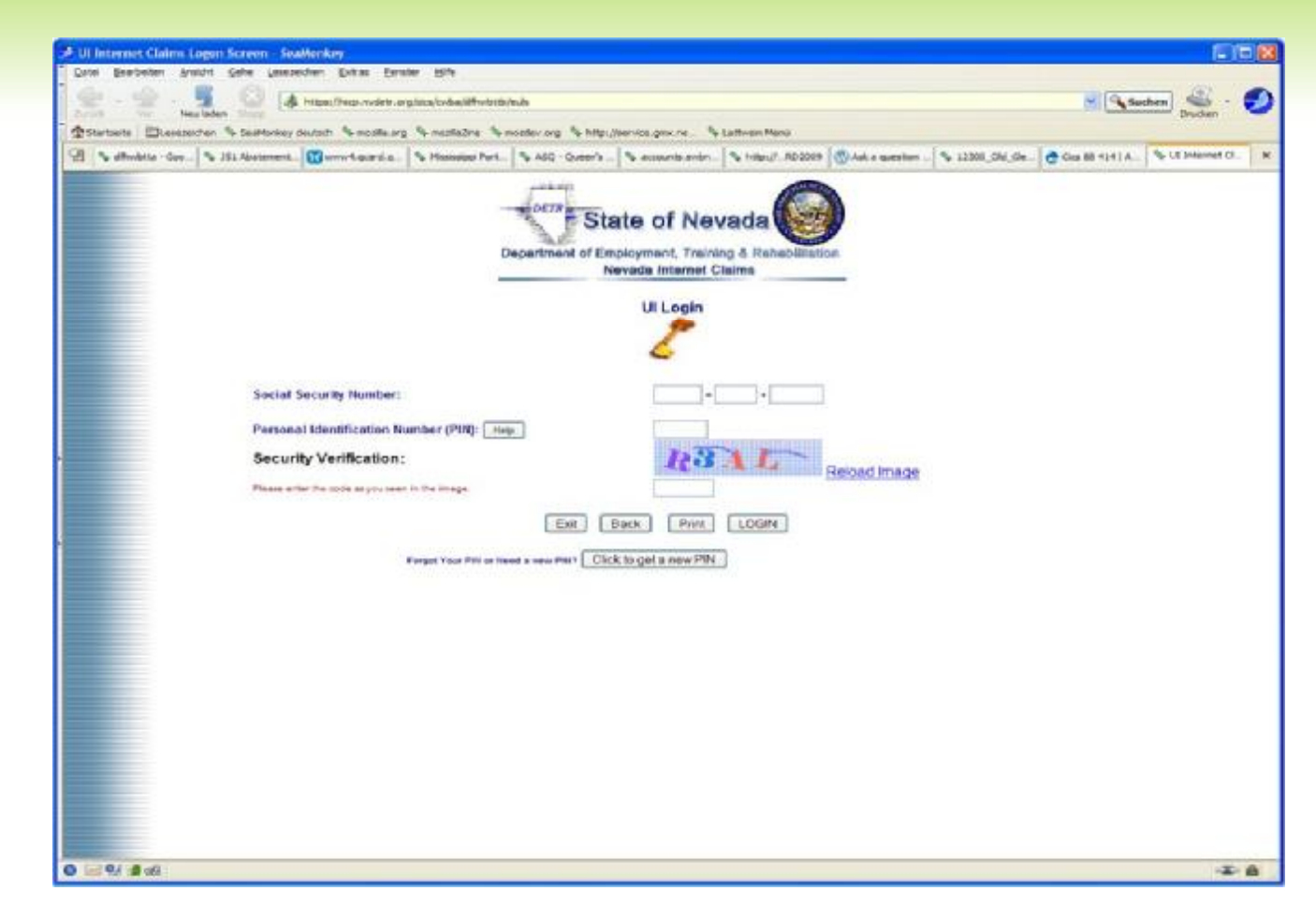

### UND WIE SICHER SIND UNSERE STANDARD ANWENDUNGEN

- ¥ Auch Inhouse Anwendungen sind nicht sicher!
- ¥ Sei es CICS Sign-ON über Telnet
- $\angle$  FTP von oder zum z/VSE
- ¥ Email im zVSE versendet

Diese Folien sollen **nicht** dazu auffordern VSE Systeme auszuspionieren. Sie wollen auf die Gefahren hinweisen, die vorhanden sind. Obwohl die Verwendung von Traces sowie Wireshark normalerweise verboten sind- richtet sich auch derjenige sich nicht daran, der ein System ausspionieren will!

Wireshark (engl. "wire": Draht, Kabel; "shark": Hai; alte Bezeichnung: Ethereal) ist ein WikiPedia Wireshark (engl. "wire": Drant, Kabel; "shark": Hal; alte Bezeichnung: Ethereal) ist ein<br>freies Programm zur Analyse von <u>Netzwerk</u>-Kommunikationsverbindungen ("Sniffer").

## TELNET LOGIN DATA

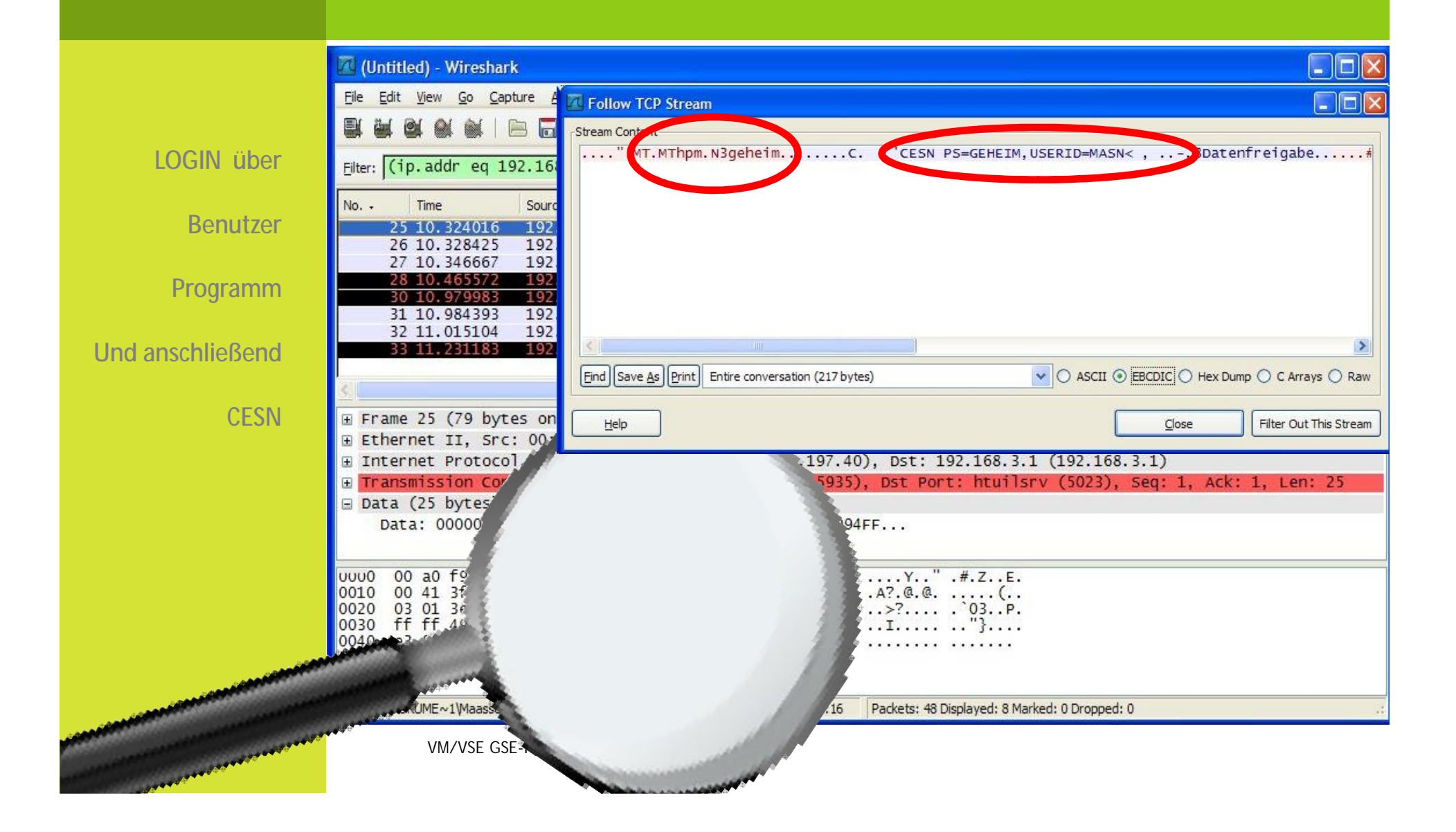

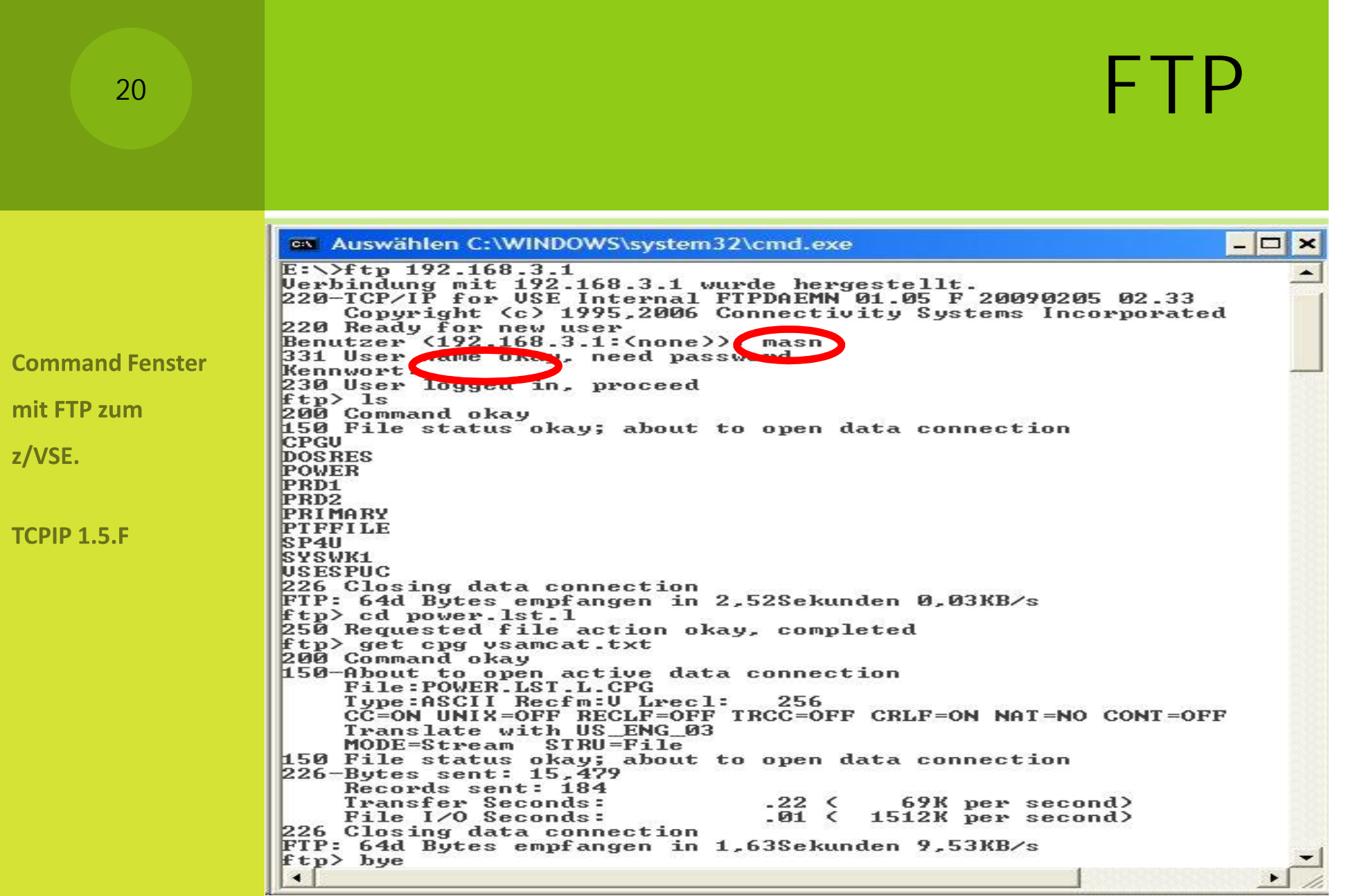

21

sieht m

Konversation

z/VSE zum

## FTP DAEMON RESPONSE

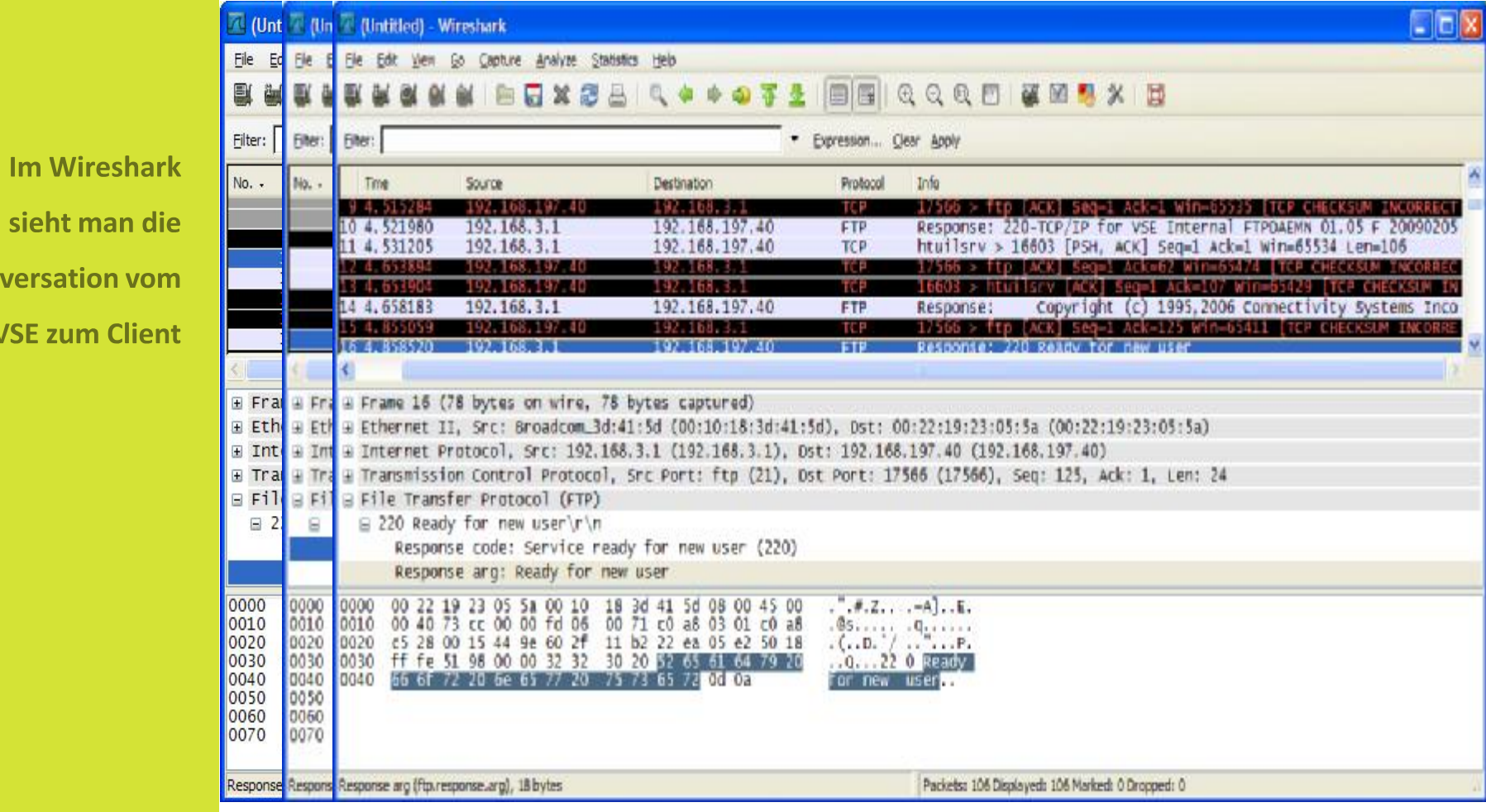

# FTP USER MASN

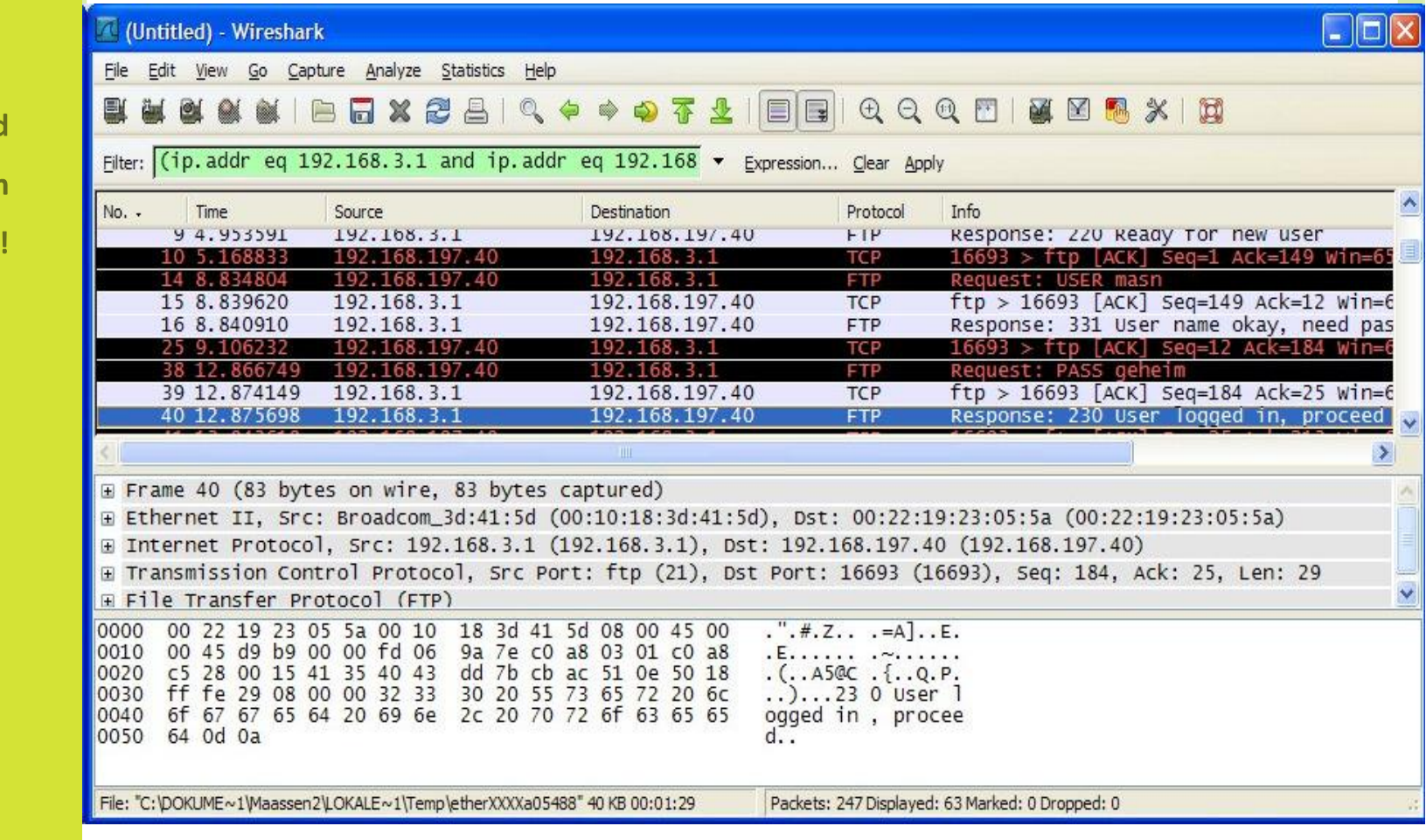

VM/VSE GSE-FRÜHJAHRSTAGUNG 2011 - DÜSSELDORF

**Userid und** 

**Passwort in** 

**Klartext** 

## FTP FOLLOW TCP STREAM

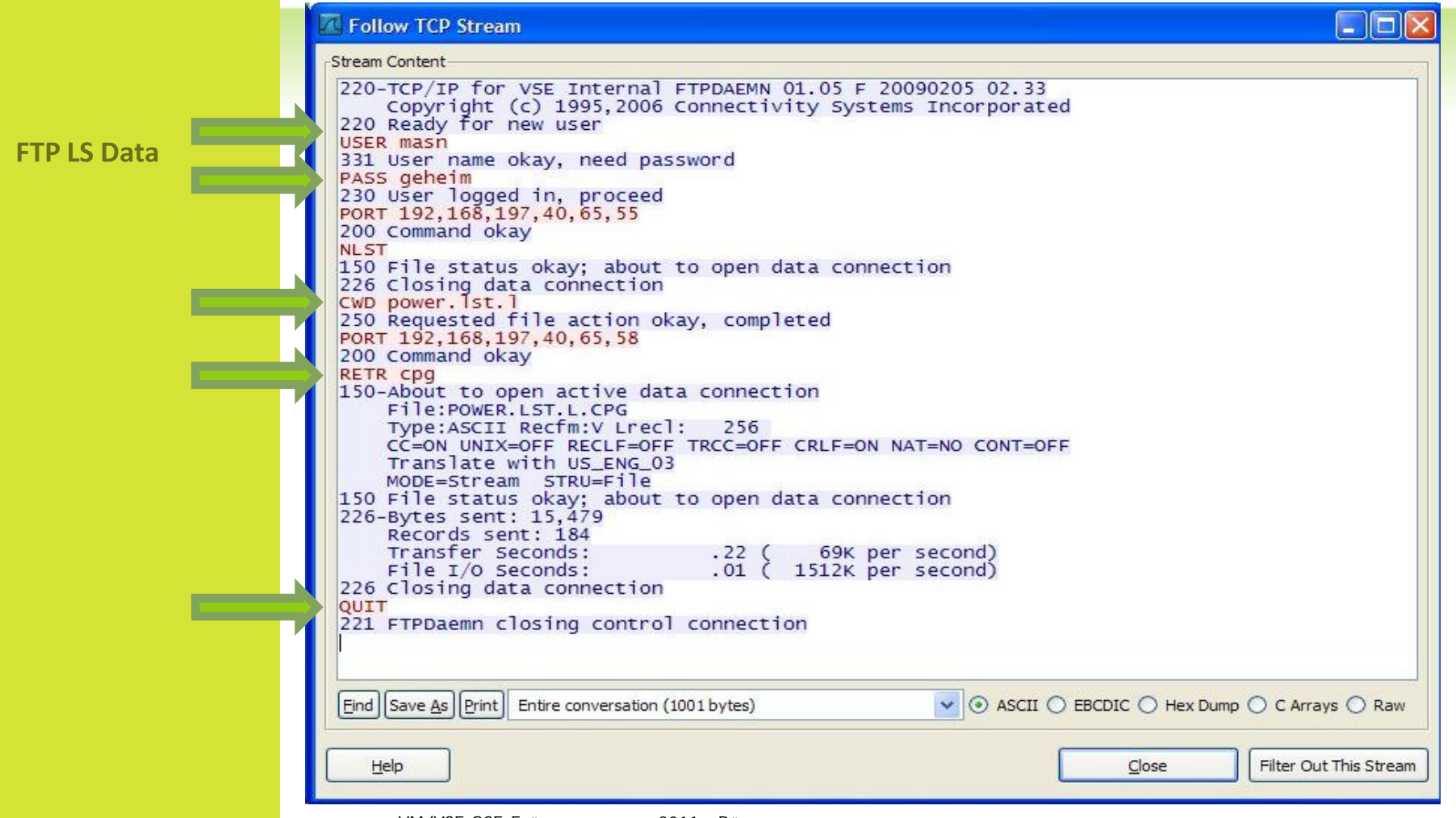

## 24 PASSWORT SCHUTZ

Passwörter

Was ein sicheres Passwort ist: *Wa\$ 31n 51ch3r3\$ Pa5\$w0r7 157* Wa\$ 31n 51ch3r3\$ Pa5\$w0r7 157 Wa\$ 31n 51ch3r3\$ Pa5\$w0r7 157

Passwörter sind im z/VSE normalerweise nur 8 Stellen lang, es sei Denn man verwendet LDAP Anmeldung- dann bis zu 64 Stellen.

Passwörter sind normalerweise in Uppercase und bestehen aus Buchstaben, Ziffern und Sonderzeichen.

Sind diese denn sicher ?

# **CESN DATA**

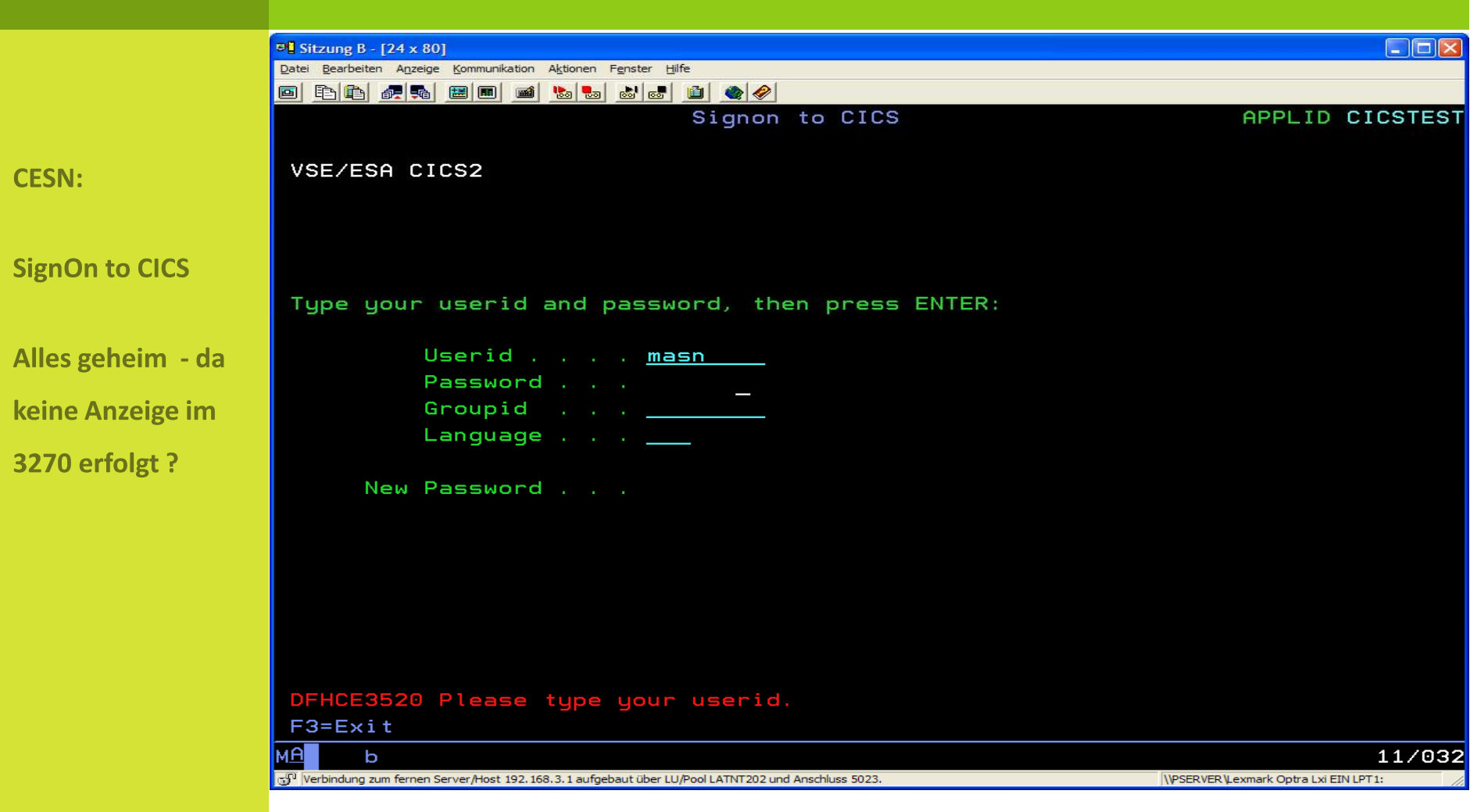

# CESN USER/PASSWORD

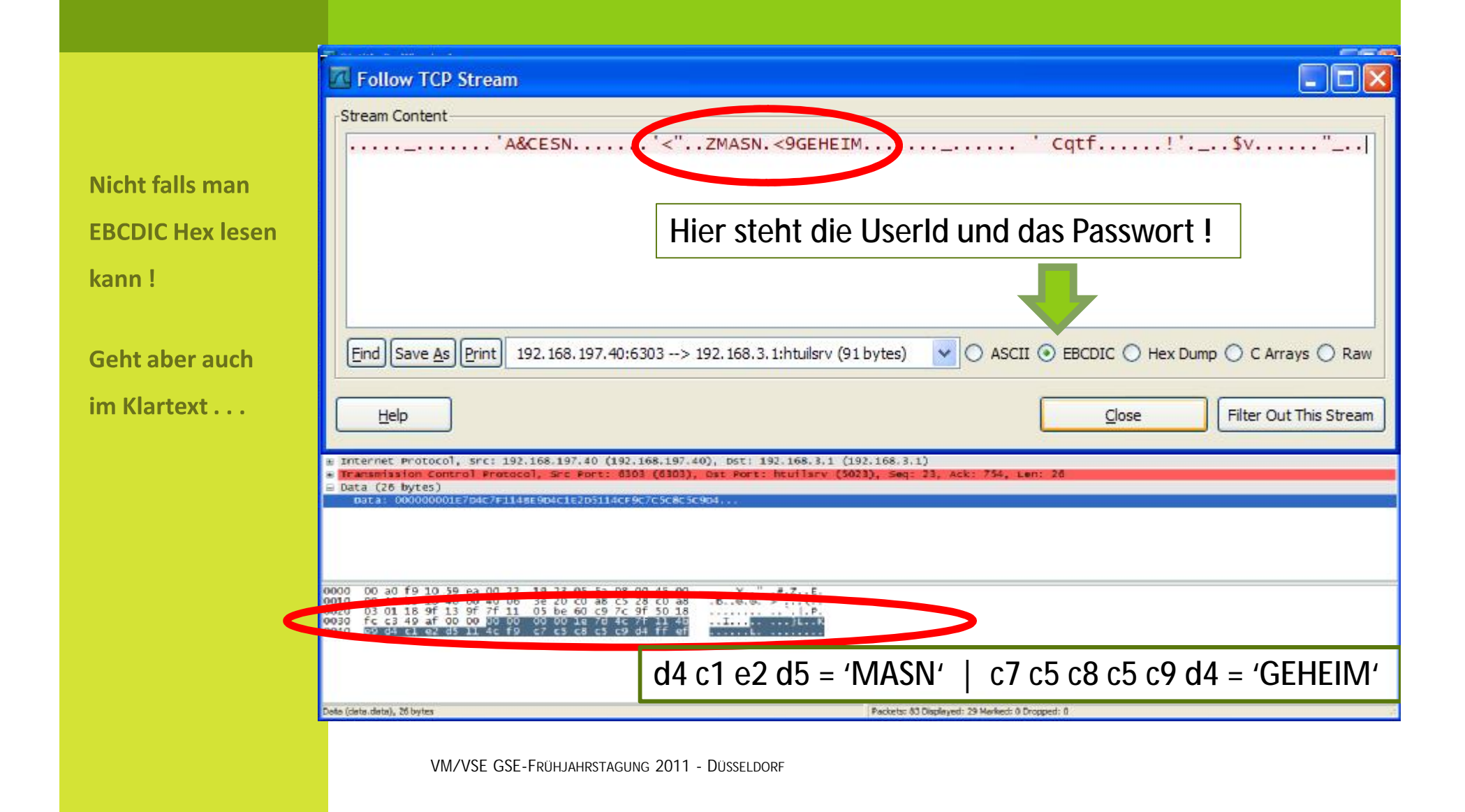

26

## EMAIL IM ZVSE TRACE

¥ Wie bei IPTRACE dokumentiert, kann Email Trafic im VSE aufgezeichnet und anschließend von Wireshark ausgewertet werden.

Dieser Text stammt aus **How to take a trace** der HTML Dokumentation: ~/doc/ipTraceTool.html

Enter the following commands on your VSE console:

MSG xx (xx = partition ID of target TCP/IP partition) DEFINE TRACE,ID=xxxx, IPADDR=ipaddr-of-target-system --> recreate the problem DUMP TRACES SEGMENT NEW DELETE TRACE,ID=xxxx Download the SYSLST output containing the trace data to your PC in ASCII format. Now you can use the IP Trace Tool to convert and view this trace in Wireshark.

**Note:** The trace data is taken in the TCP/IP partition GETVIS.

# EMAIL NOCH EINFACHER IM KLARTEXT

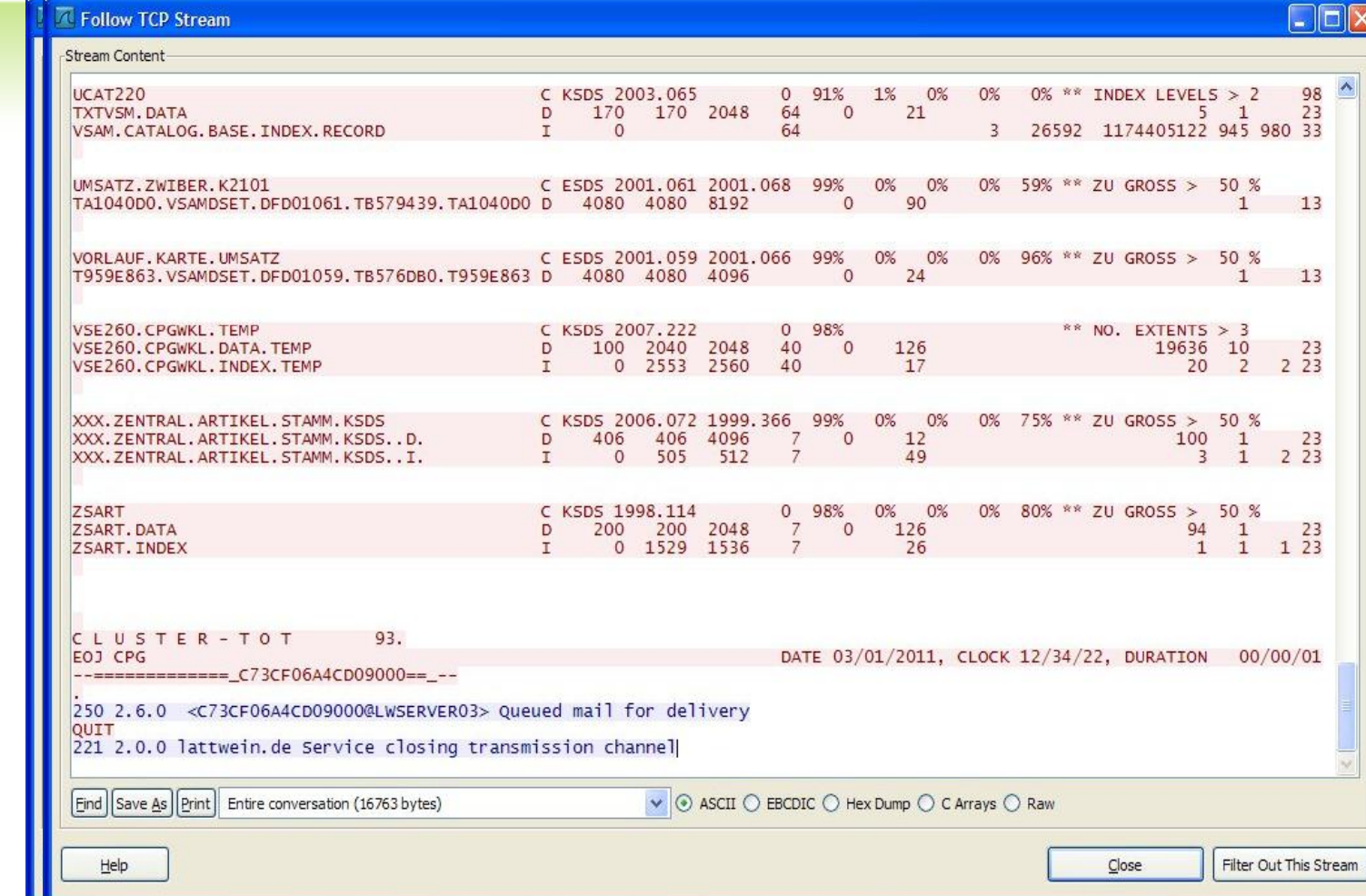

VM/VSE GSE-FRÜHJAHRSTAGUNG 2011 - DÜSSELDORF

#### **Email von VSE**

#### mit Anhang

## 29 CICS TRANSACTION DUMP

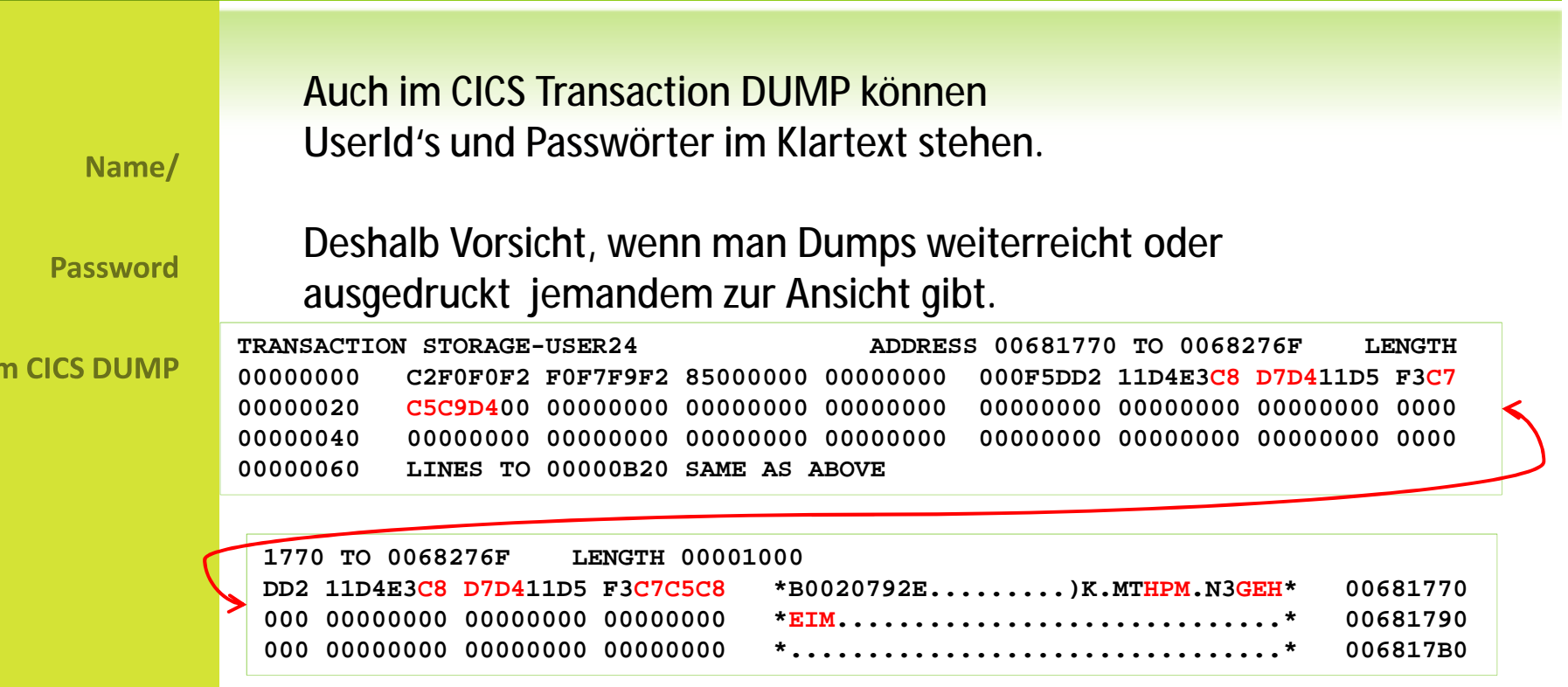

Das sind Terminal Input Daten – das kann auch in der Common Area oder in Temporary Storage Records stehen.

## CICS TRANSACTION DUMP

Positiv:

**Bei CEDE wird das Password** unterdrückt!

- ¥ Nur bei CEDF wird das Passwort beim EXEC CICS SIGNON unterdrückt.
- ¥ When processing an EXEC CICS SIGNON command, CEDF *suppresses* display of the *password* value to reduce the risk of accidental disclosure.